## Ludwig-Maximilians-Universität München in andere in andere metal in München, 29.10.2008 Department "Institut für Informatik" Prof. Dr. Christian Böhm Annahita Oswald, Bianca Wackersreuther

# Datenbanksysteme I WS 2008/09

## Ubungsblatt 2: Relationales Datenmodell ¨

Besprechung: 03.11. und 06.11.2008 (Freiwillige Abgabe in den Übungen)

#### Aufgabe 2-1 *Relationales Datenmodell*

Ein Großhandelsunternehmen bezieht Waren von verschiedenen Lieferanten zu bestimmten Preisen. Jeder Lieferant besitzt eine Adresse. Jede bezogene Ware wird von genau einem Lieferanten geliefert (nicht von mehreren). Die Informationen über die gelieferten Waren werden in einer Tabelle mit den Attributen Lieferant, Adresse, Ware und Preis gespeichert. Die Tabelle habe folgenden Inhalt:

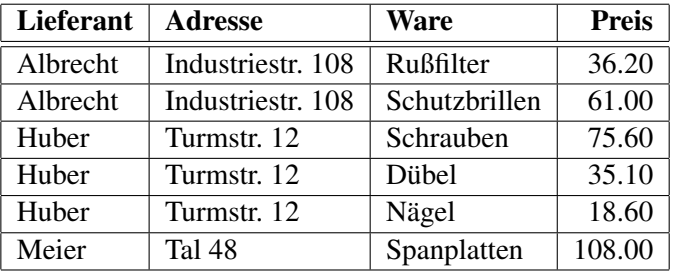

- (a) Welcher Nachteil ergibt sich, wenn die Tabelle nach obigem Schema gespeichert wird?
- (b) Der Lieferant mit dem Namen Huber zieht in die Badstr. 34 um. Was ist beim Aktualisieren der Tabelle zu beachten? Welches Problem ergibt sich sonst?
- (c) Das Großhandelsunternehmen nimmt Spanplatten aus seinem Sortiment. Da Lieferant Meier nun keine Spanplatten mehr liefern soll, wird die entsprechende Zeile aus der Tabelle entfernt. Welcher Nachteil entsteht dadurch?
- (d) Welches Problem ergibt sich, wenn ein neuer Lieferant mit Adresse in die Tabelle eingefügt werden soll, der noch keine Ware liefert?
- (e) Spalten Sie obige Tabelle in mindestens zwei Tabellen auf, so dass die in (a) bis (d) diskutierten Probleme und Nachteile vermieden werden.

### Aufgabe 2-2 *Schlüssel und Fremdschlüssel*

 $E$ in Fremdschlüssel ist ein Attribut oder eine Attributkombination einer Relation, welches auf einen Primärschlüssel *(bzw. Schlusselkandidat) einer anderen oder der gleichen Relation verweist. ¨*

Eine relationale Datenbank enthält Informationen über Musik-CDs und die darauf vorhandenen Titel:

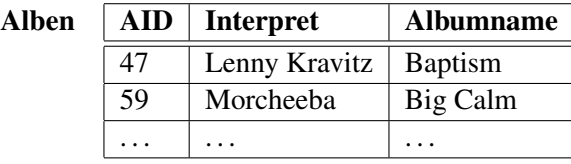

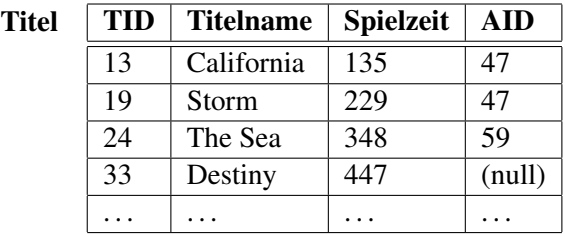

Die Attribute Alben. AID und Titel. TID stellen die Primärschlüssel der beiden Relationen dar. Das Schema enthält ausserdem folgende Fremdschlüsselbeziehung zwischen Titel und Alben:

Titel.AID → Alben.AID

- (a) Welche Auswirkungen hat das Definieren der *Primarschl ¨ ussel ¨* auf das Verhalten des Datenbanksystems?
- (b) Warum fordert man, dass Schlüssel *minimal* sein sollen?
- (c) Was versteht man, unter *referenzieller Integritat¨* ?
- (d) Welche der Einfügeoperationen wird das Datenbanksystem erfolgreich verarbeiten können? Bitte begründen Sie Ihre Antwort kurz.
	- Einfügen von (12; 'Believe'; 314; 41) in Titel
	- Einfügen von (59; 'Red Hot Chili Peppers'; 'Californication') in Alben

#### Aufgabe 2-3 *SQL-DDL*

Gegeben seien die Relationen Lieferant L, Teil T und Projekt P als Datenmodell für eine Lieferanten-Teile-Projekte-Datenbank. Ferner existiert eine Relation LTP, die die Beziehungen der vorgenannten Relationen modelliert:

L (lnr, lname, sitz) T (tnr, tname, farbe, gewicht, preis) P (pnr, pname, ort) LTP (lnr, tnr, pnr, menge)

Die Schlüssel der jeweiligen Relationen sind variable Strings der maximalen Länge 10. Die Attribute  $q$ ewicht und menge sind positive ganze Zahlen. Alle übrigen Attribute sind variable Strings der maximalen Länge 40. Die Attribute lname, tname und pname müssen immer gefüllt sein.

- (a) Geben Sie CREATE TABLE–Befehle mit den dafur notwendigen Constraints zur Definition des o.g. ¨ Datenbankschemas an.
- (b) Fügen Sie in die Lieferanten-Relation L eine weitere Spalte status von ganzzahligem Typ ein.
- (c) Ändern Sie den Datentyp des Attributs preis in eine Gleitkommazahl mit maximal 2 Nachkommastellen.
- (d) Löschen Sie die Spalte preis aus der Teile-Relation T.
- (e) Als krönenden Abschluß sollen Sie alle Tabellen wieder löschen.